# **Lecture #11: Immutable and Mutable Data**

### **Building Recursive Structures**

• In Lecture #9, we defined map rlist and filter rlist:

```
def map\_rlist(f, s):
    """The rlist of values F(x) for each element x of rlist S (same order)."""
    if isempty(s):
        return empty_rlist
    else:
        return make_rlist(f(first(s)), map_rlist(f, rest(s)))
def filter_rlist(cond, seq):
    """The rlist consisting of the subsequence of rlist SEQ for which
    the 1-argument function COND returns a true value."""
    if isempty(seq):
         return empty_rlist
    elif cond(first(seq)):
         return make rlist(first(seq), filter_rlist(cond, rest(seq)))
    else:
         return filter_rlist(cond, rest(seq))
```
- In both cases, the original input rlist is preserved and <sup>a</sup> new list created: the operation is non-destructive.
- We've treated rlists as immutable: unchanging once created.

### **Another Example: Concatenating Rlists**

• To keep with Python terminology, adding one element to the end of <sup>a</sup> list is appending, and concatenating two lists together is extending.

```
L1 = make rlist(
1, make rlist(
2, empty rlist))
L2 = make rlist(
3, make rlist(
4, make rlist(
5, empty rlist)))
L3 = extend rlist(L1, L2)
```
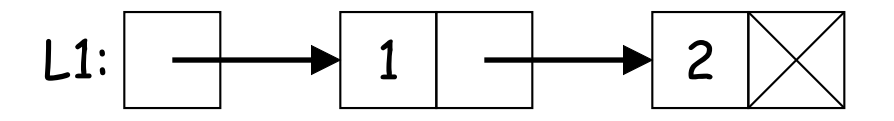

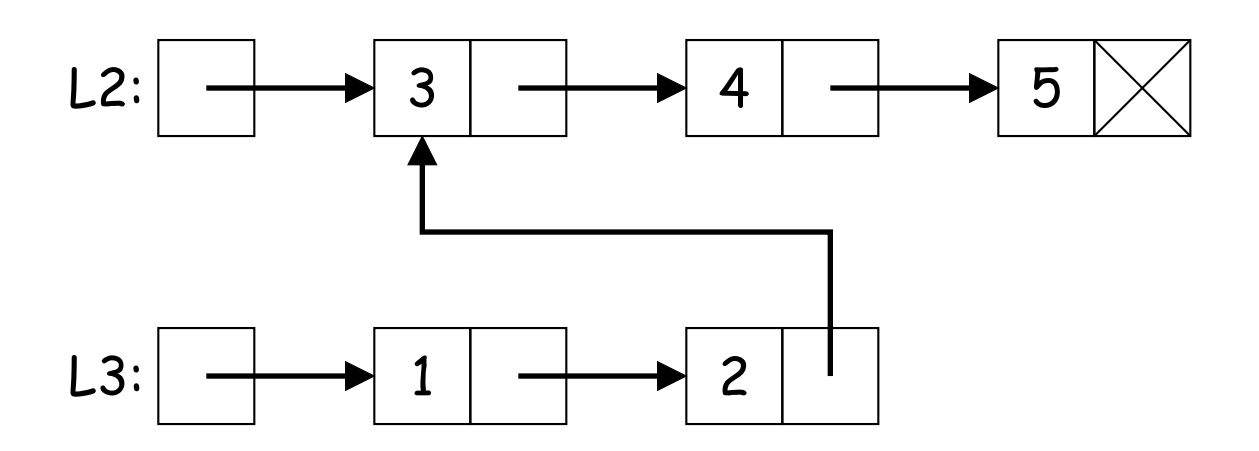

#### **Concatenating Rlists**

def extend rlist(left, right):

"""The sequence of items of rlist LEFT followed by the items of RIGHT."""

 $\begin{minipage}{.4\linewidth} \hspace*{0.2cm} \text{if} \hspace*{0.2cm} \begin{minipage}{.4cm} \begin{minipage}{.4cm} \begin{tabular}{.4cm} \includegraphics[width=0.4cm \label{fig:2} \end{tabular} \end{minipage} \end{minipage} \begin{minipage}{.4cm} \begin{minipage}{.4cm} \includegraphics[width=0.4cm \label{fig:2} \end{tabular} \end{minipage} \begin{minipage}{.4cm} \begin{minipage}{.4cm} \includegraphics[width=0.4cm \label{fig:2} \end{tabular} \end{minipage} \begin{minipage}{.4cm$ 

return

elif \_\_\_\_\_\_\_\_\_\_\_\_\_\_\_\_\_\_\_\_\_\_\_\_\_\_:

return

else:

return

### **Concatenating Rlists (II)**

```
def extend rlist(left, right):
```
"""The sequence of items of rlist LEFT followed by the items of RIGHT."""

```
if isempty(left):
     return right
elif isempty(right):
    return left
else:
```
return

# **Concatenating Rlists (III)**

```
def extend rlist(left, right):
    """The sequence of items of rlist LEFT followed by the items of RIGHT."""
    if isempty(left):
         return right
    elif isempty(right): # Not really needed
         return left
    else:
         return make_rlist(first(left),
                           extend rlist(rest(left), right))
```
- Here, the left argument gets duplicated, but with its last rest value being right instead of empty rlist.
- We could exclude the first **elif** clause without affecting correctness [why?]...
- . . . but there is <sup>a</sup> potential advantage to having it [what?].

# **Still Another Example: Replacing a Leaf of a Tree**

- From lecture #10, <sup>a</sup> tree's recursive structure is:
	- **–** A label and
	- **–** Zero or more children, each <sup>a</sup> tree.
- Example: replacing <sup>a</sup> leaf with <sup>a</sup> tree. Replacing leaf 4 on the left with the middle tree gives the tree on the right.

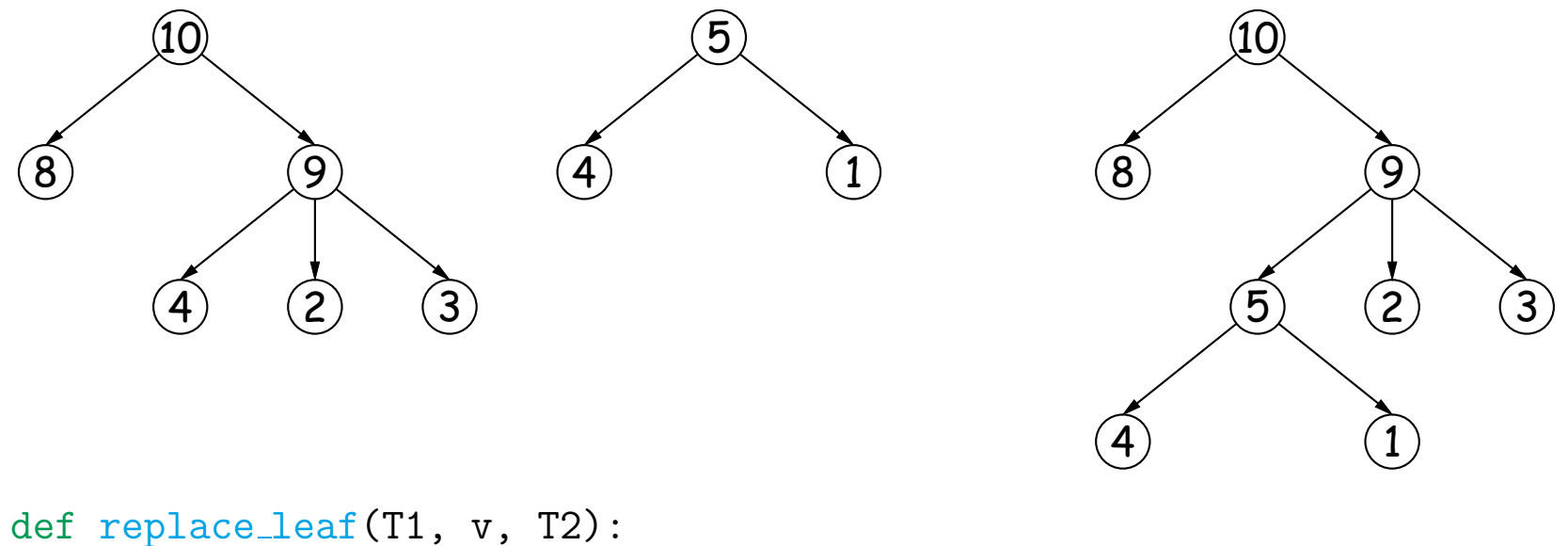

"""The tree T1 with any leaf whose label is V replaced by subtree T2."""

# **Replacing <sup>a</sup> Leaf of <sup>a</sup> Tree (II)**

• Example: replacing <sup>a</sup> leaf with <sup>a</sup> tree. Replacing leaf 4 on the left with the middle tree gives the tree on the right.

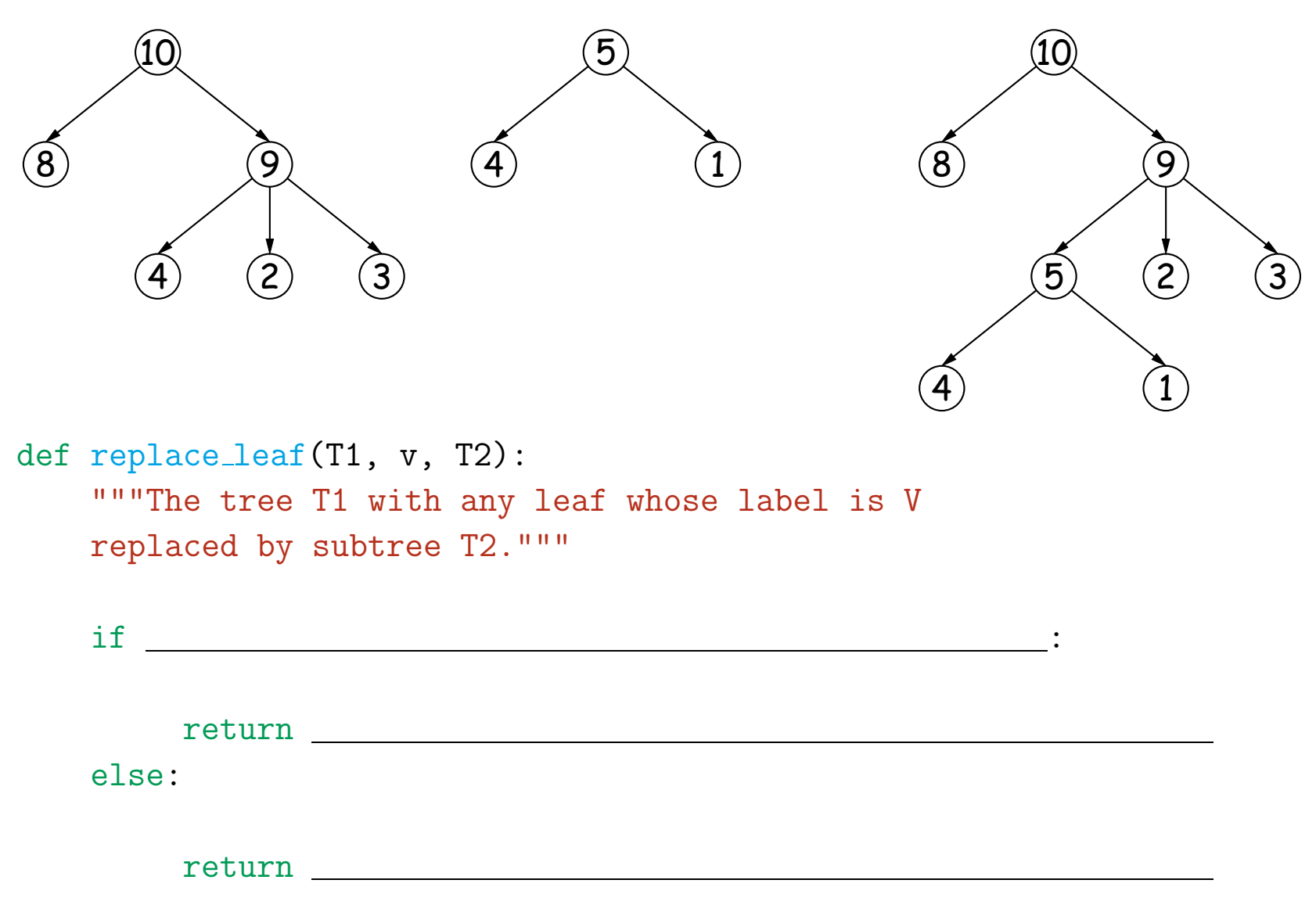

# **Replacing <sup>a</sup> Leaf of <sup>a</sup> Tree (III)**

• Example: replacing <sup>a</sup> leaf with <sup>a</sup> tree. Replacing leaf 4 on the left with the middle tree gives the tree on the right.

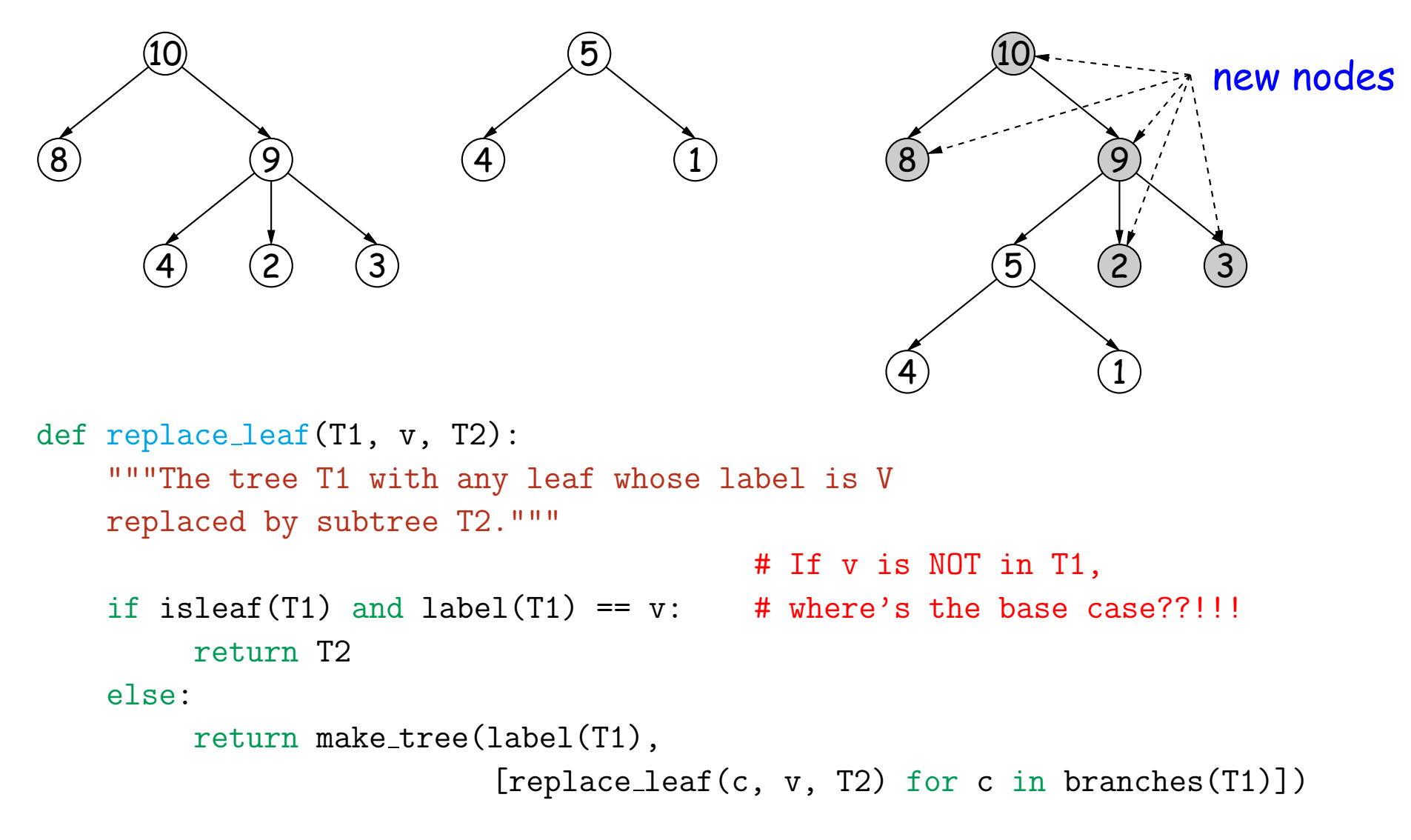

# **Immutability and Nondestructive Operations**

- The functions in this lecture (and in previous ones) did not modify existing list or tree structures (only local variables).
- That is, they were non-destructive; they preserved the original inpu<sup>t</sup> data:

```
>>> L0 = make rlist(-
3, make rlist(-
2, make rlist(-
1)))
>>> L0
(-
3, (-
2, (-
1, None))) # Assumes empty rlist is None.
\gg L1 = map_rlist(abs, L0)
>>> L1
(3, (
2, (
1, None)))
>> 1.0(-
3, (-
2, (-
1, None)))
```
- Indeed, the rlist interface makes them *immutable*.
- This is <sup>a</sup> very useful property:
	- **–** List values behave like integer values (e.g.): stay around as long as needed in <sup>a</sup> computation.
	- **–** Safe to share sublists or subtrees in two different structures.

# **Mutability and Destructive Operations**

- What if we don't need the original data? Then nondestructive operations have memory costs, possibly time costs as well.
- For example, in the preceding extend rlist example, we could simply keep the same rlist objects as before, without copying anything, and just changed the pointer at the end of the left list with <sup>a</sup> pointer to the right list:

```
L1 = make rlist(
1, make rlist(
2, empty rlist))
L2 = make_rlist(3, make_rlist(4, make_rlist(5, empty_rlist)))
L3 = dextend rlist(L1, L2) # Destructive extend
```
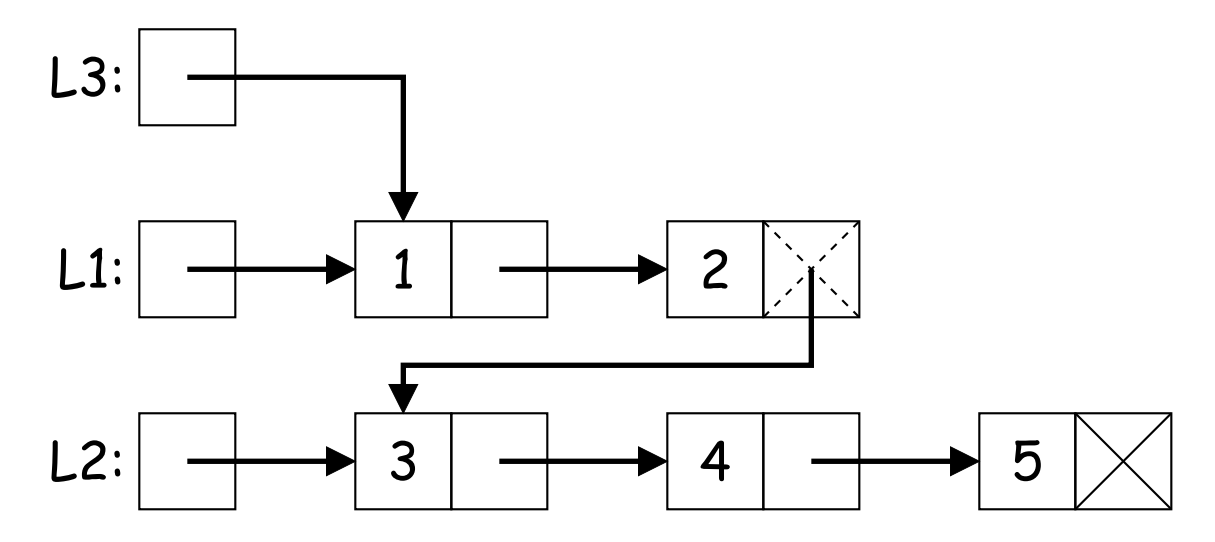

# **Mutating Operations**

• Suppose we add two more operations to rlist:

```
def set_first(r, v):
    """Cause first(R) to be V."""
```

```
def set_rest(r, V):
    """Cause rest(R) to be V."""
```
### **Destructive Extending**

```
def extend rlist(left, right):
    """The sequence of items of rlist LEFT followed by the items of RIGHT."""
    if isempty(left):
         return right
    elif isempty(right):
         return left
    else:
         return make_rlist(first(left),
                           extend rlist(rest(left), right))
def dextend rlist(left, right):
    """Returns result of extending LEFT with RIGHT. May destroy original
    list LEFT."""
    if isempty(left):
         return right
    elif isempty(right):
         return left
    else:
```
return and the second second second second second second second second second second second second second second second second second second second second second second second second second second second second second seco

# **Destructive Extending (II)**

```
def extend rlist(left, right):
    """The sequence of items of rlist LEFT followed by the items of RIGHT."""
    if isempty(left):
         return right
    elif isempty(right):
         return left
    else:
         return make_rlist(first(left),
                           extend rlist(rest(left), right))
def dextend rlist(left, right):
    """Returns result of extending LEFT with RIGHT. May destroy original
    list LEFT."""
    if isempty(left):
         return right
    elif isempty(right):
         return left
    else:
         set_rest(left, dextend_rlist(rest(left), right))
         return left
```
### **Destructive Mapping**

```
def dmap_rlist(f, s):
    """The rlist of values F(x) for each element x of rlist S in
    order. May modify S."""
    if isempty(s):
        return empty rlist # This case doesn't change
    else:
        ?
```
# **Destructive Mapping (II)**

```
def dmap_1list(f, s):
    """The rlist of values F(x) for each element x of rlist S in
    order. May modify S."""
    if isempty(s):
        return empty_rlist # This case doesn't change
    else:
        set first(s, f(first(s)))
        dmap rlist(f, rest(s))
        return
s
>>> L0 = make rlist(-
3, make rlist(-
2, make rlist(-
1)))
>> 1.0(-
3, (-
2, (-
1, None))) # Assumes empty rlist is None.
\gg L1 = dmap_rlist(abs, L0)
>>> L1
(3, (
2, (
1, None)))
>>> L0
(3, (
2, (
1, None))) # Original data lost
```
#### **Iterative Version of dmap rlist**

```
def dmap_rlist2(f, s):
   """The rlist of values F(x) for each element x of rlist S in
   order. May modify S."""
   p = swhile not isempty(p):
```
return en andere andere andere andere andere andere andere andere andere andere andere andere andere andere andere andere andere andere andere andere andere andere andere andere andere andere andere andere andere andere an

### **Iterative Version of dmap rlist (II)**

```
def dmap_rlist2(f, s):
    """The rlist of values F(x) for each element x of rlist S in
    order. May modify S."""
    p = swhile not isempty(p):
       set first(p, f(first(p)))
       p = \text{rest}(p)return
s
```
### **The Picture**

• Good idea to have <sup>a</sup> mental picture of the differences here.

L0 =  $make\_rlist(-3, make\_rlist(-2, make\_rlist(-1)))$  $L1 = map_{{\text{relist}}}(abs, L0)$ 

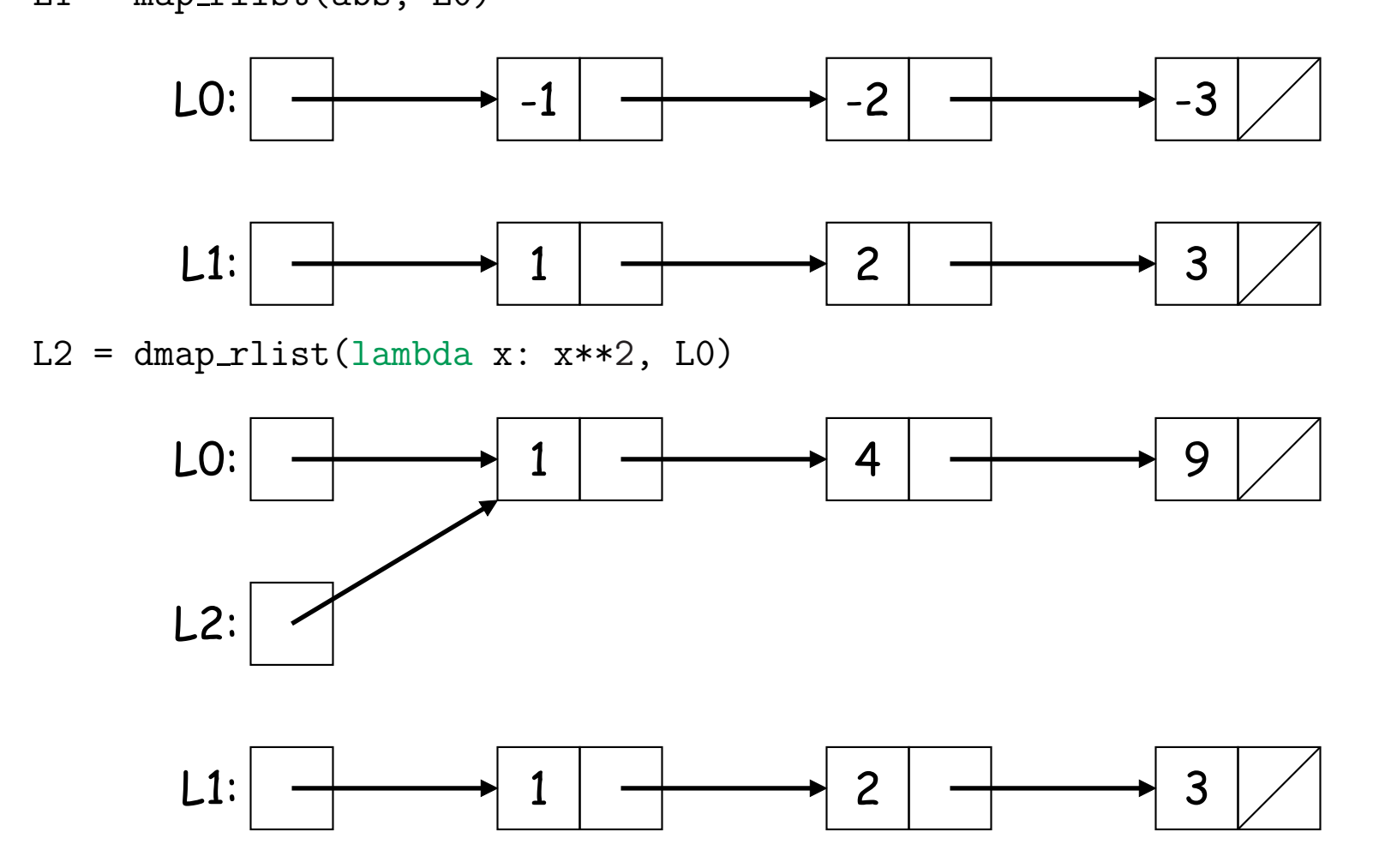

# **Identity**

• We distinguish between *identity* of objects:

 $S0 = (1, 2, 3); S1 = (1, 2, 3)$  $(S0 is S1) == False$ 

• And equality of contents:

 $(SO == S1) == True$ 

- When dealing with immutable objects, we generally ignore identity; only equality of contents ever matters, and once equal always equal.
- Allows referential transparency: if  $S[0] == 3$ , and S as a whole is not re-assigned, can substitute 3 for S[0] anywhere.
- When dealing with mutable structures, identity matters, and we don't have referential transparency.

# **Identity (II)**

 $\gg$  S0 = [1, 2]  $\gg$   $\gg$   $\sim$   $S1 = [1, 2]$  $>>$  S2 = S0 >>> S0 == S2 == S1 True >>> S0[0] = <sup>3</sup> # Not possible with tuples  $\gg$  SO is S2 and S0 == S2 True >>> S0 == S1 False >>> S1 == S2 False